**Drucken Inhalte komplett verwerfen**

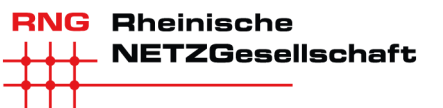

## **Datenblatt Wärmepumpe**

## *(dieses Datenblatt ist spätesten mit der Anzeige der Inbetriebnahme an den Netzbetreiber zu senden)*

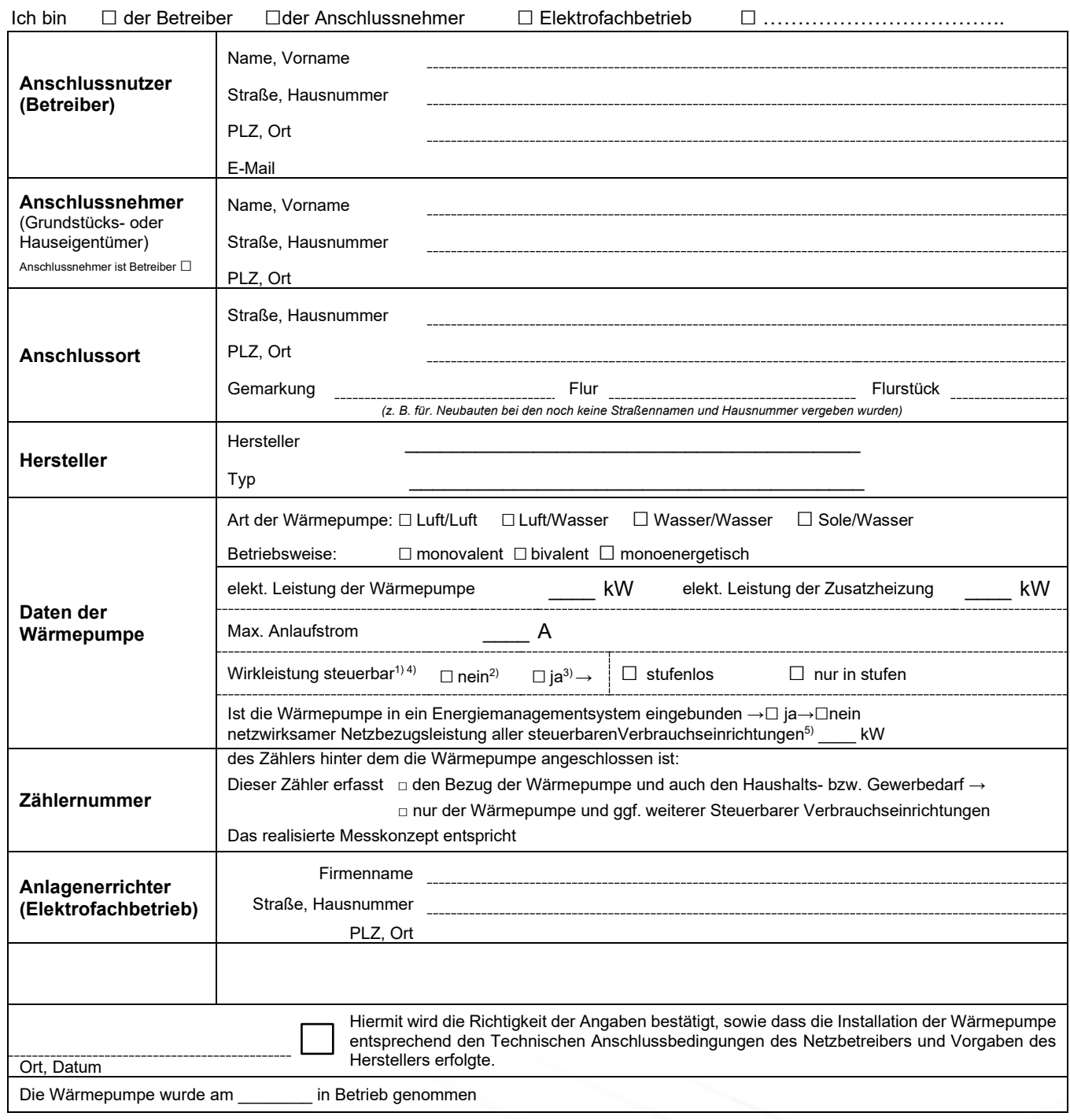

1) Anlagen mit einer Leistung > 4,2KWel und einer Inbetriebnahme ab dem 1.1.2024 müssen für den Netzbetreiber steuerbar ausgeführt werden.

2) Die Wärmepumpe kann nicht gesteuert werden, sie kann nur ein oder ausgeschaltet werden.

3) Die Wärmepumpe verfügt über eine digitale, bidirektionale Kommunikationsschnittstelle und kann über gängige, standardisierte Kommunikationsprotokolle

angesteuert werden. Über die Ansteuerung eines Smart Meter Gateways oder über ein Energiemanagementsystems muss die Leistung der Wärmepumpe begrenzt werden können.

4) Die Steuerbarkeit gemäß §14a EnWG ist nach den TAB der RNG umgesetzt.

5) Sollte mehrere steuVE über ein Energiemanagementsystem geregelt werden, so ist hier für die steuVE zur Verfügung stehende Gesamtleistung anzugeben.

*Version 01/2024*